## **Feature Toggles**

The configuration api provides an endpoint for collecting feature toggles defined in the github repo [configuration-api-files.](https://github.com/LBHackney-IT/configuration-api-files)

We primarily use Feature Toggles as a release mechanism to support continous delivery as well as timed releases.

## **Adding a new feature toggle**

To add a new feature toogle, create a PR in the configuration-api-files in the main file that relates to your project/team, in each environment directory.

NB: As a general rule of thumb, its good to enable to feature toggle for development intially, whil having it off for the others until you need to toggle.

In the **[@mtfh/common/lib/configuration](https://github.com/LBHackney-IT/mtfh-frontend-common/blob/main/lib/configuration/configuration.ts)** you will need to define the scope, as well as the feature toggles the frontend needs to support.

```
const initialFeatureToggles = {MMH: {
   Test: false,
   TenureActivityHistory: false,
    RefactorComments: false,
   CreateTenure: false,
    EditTenure: false,
  },
};
```
This step allows us to enforce feature toggle names in our ui.

## **Using a feature toggle**

In react, we provide a hook to access feature toggles within React components:

```
import { useFeatureToggle } from '@mtfh/common/lib/hooks'
const View = () => {
    const hasEditTenure = useFeatureToggle('MMH.EditTenure');
}
```

```
import { hasToggle } from '@mtfh/common/lib/configuration'
const hasEditTenure = hasToggle('MMH.EditTenure')
```
## **Released Deployments**

Our micro-frontends are setup for continous delivery through trunk based git flow, and as a result all unreleased features that introduce change should be feature toggled. This is so developers can continously work on features and still allow hot fixes.

A helpful strategy to reduce complexity and avoid deeply nested feature toggles, we recommend duplicating the top level views and marking the current version as legacy.

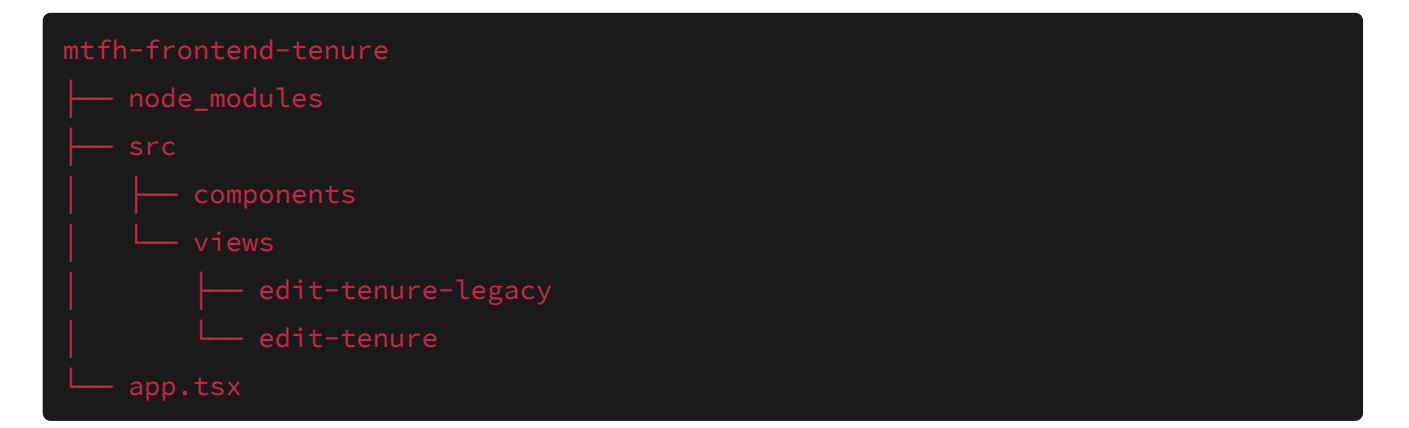

In app.tsx:

```
import { useFeatureToggle } from '@mtfh/common/lib/hooks';
import { EditTenureViewV2, EditTenureView } from './views';
export default function App(): JSX.Element {
  const hasEditTenureV2 = useFeatureToggle('MMH.EditTenureV2');
  return (
    <Switch>
      <Route path="/tenure/:tenureId/edit">
        {hasEditTenureV2 ? <EditTenureView /> : <EditTenureViewLegacy />}
      </Route>
    </Switch>
  )
}
```